#### ДОДАТОК А

Графічний матеріал атестаційної роботи

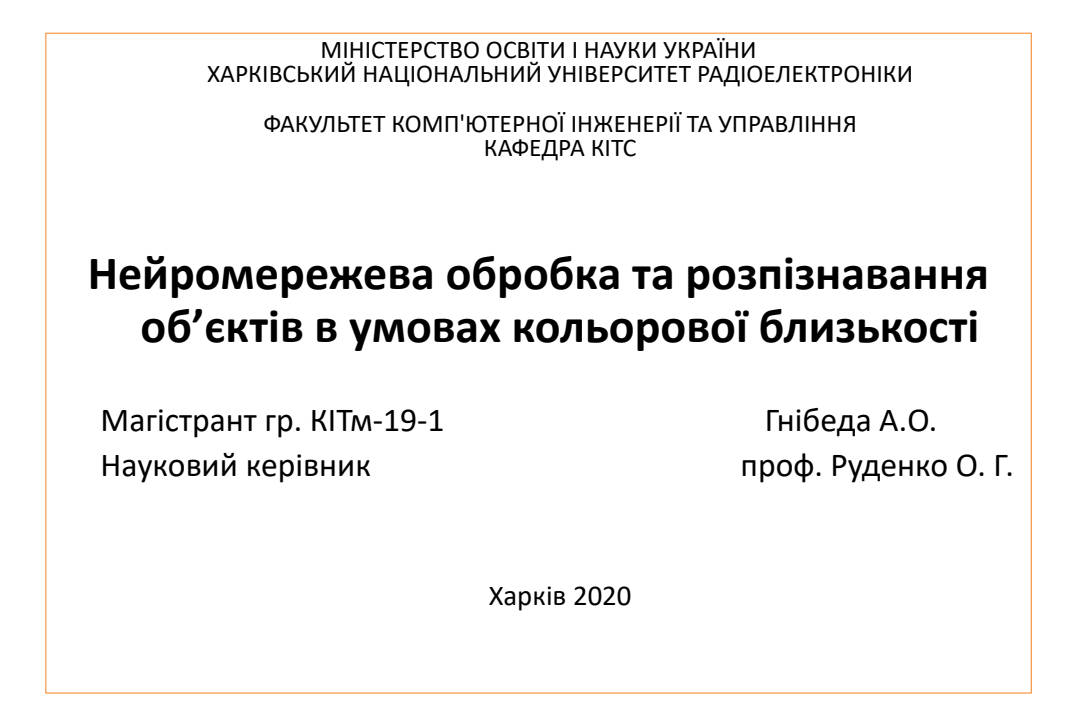

# Мета роботи

**Метою** атестаційної роботи <sup>є</sup> розробка нейромережі для обробки та розпізнавання об'єктів <sup>в</sup> умовах кольорової близькості.

Для досягнення даної мети необхідно вирішити наступні задачі:

- проаналізувати та розглянути сучасні роботи та публікації для визначення актуальності роботи;
- § визначити сфери використання, переваги, нелодіки та перспективи розвитку нейронних мереж;
- § розглянути сучасні методи розробки нейронних мереж;
- §Створення програми для навчання моделі.

## Тристороння категоризація

- 1. Глибокі мережі для неконтрольованого або генеративного навчання;
- 2. Глибокі мережі для контрольованого навчання;
- 3. Гібридні глибинні мережі

3 3

4

## Безконтрольне або генеративне навчання особливостей

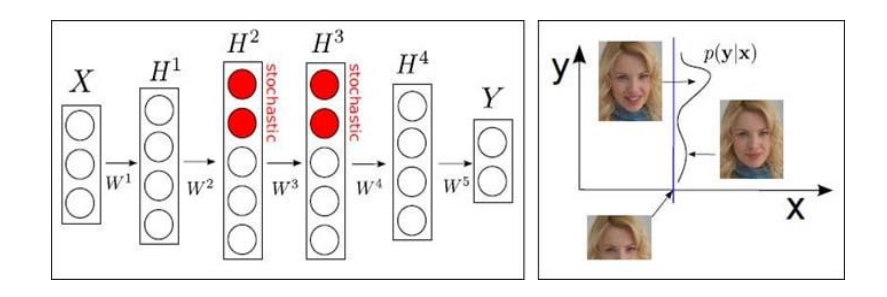

Типова архітектура стохастичної нейронної мережі <sup>з</sup> чотирма прихованими шарами

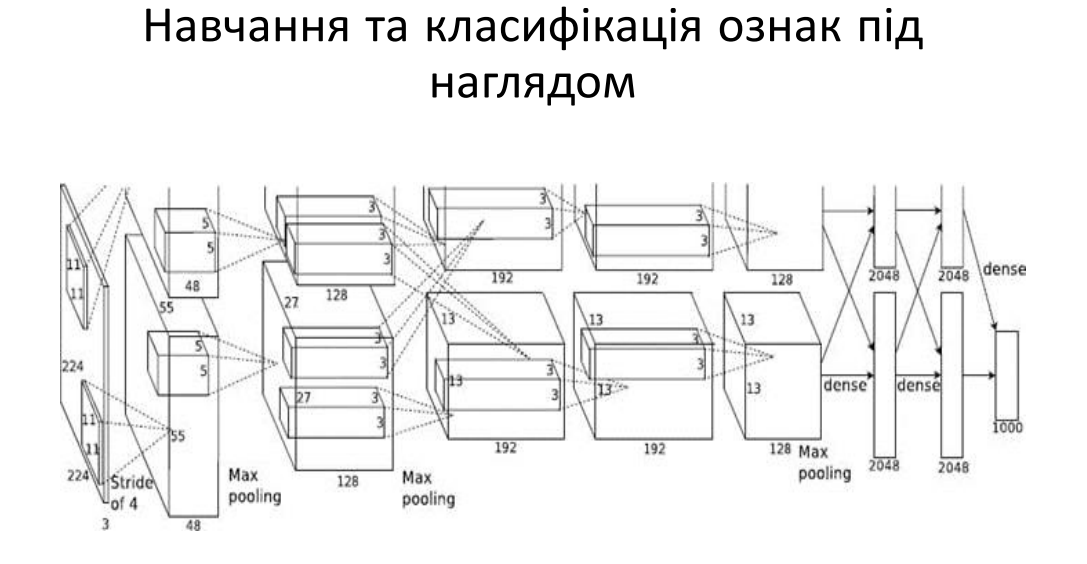

Архітектура системи глибокого CNN, яка перемогла у 2012 році у конкурсі ImageNet

# Методи обробки зображення та їх фільтрація

- 1. Порогова обробка
- 2. Лінійні фільтри
- 3. Нелінійні фільтри
- 4. Математична морфологія
- 5. Метод класифікації зображення: персептрон

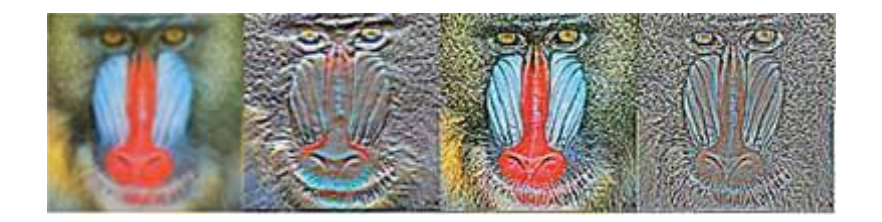

5 5

### Порогова обробка

Порогова обробка – найпростіший метод сегментації чорно-білих зображень. Замінює кожен піксель зображення на білий (255), якщо значення кольору більше, ніж певний поріг. Якщо значення пікселя менше порога – колір пікселя замінюється на чорний (0). Метод також називають бінаризація.

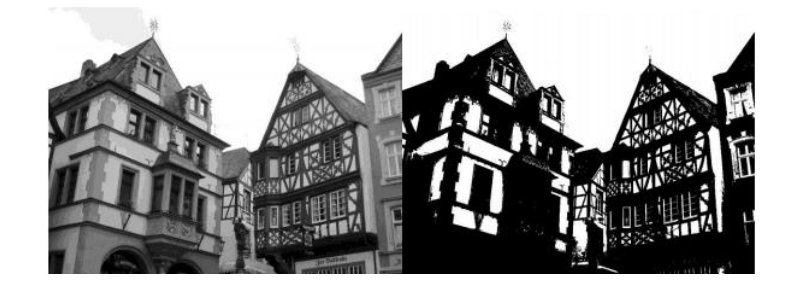

Приклад бінаризації методом Оцу

### Лінійні фільтри

Згладжуючі фільтри роблять зображення нечіткими або розмитими. Зокрема для згладжування контурів фігур використовуються фільтр, так звана згортка. Його суть полягає в тому, що кожен піксель зображення замінюється на деяке середнє значення оточуючих його пікселів. . Кожен фільтр має своє ядро - матрицю коефіцієнтів, на яку множаться сусідні пікселі цільового зображення. Наприклад - розмиття по Гаусу. Його ядро для пікселя  $(m, n)$  розмірності  $(u, v)$ радіуса r обчислюється за формулою:

$$
y(m,n) = \frac{1}{2\pi r^2} \sum_{u,v} e^{\frac{-(u^2+v^2)}{2r^2}} x(m+u,n+v)
$$

7 <sup>7</sup>

# Нелінійні фільтри

Медіанна фільтрація – метод нелінійної обробки сигналів, запропонована Тьюкі. Особливо ефективний для фільтрації білого шуму. Одновимірний медіанний фільтр являє собою вікно, яке охоплює непарне число елементів, зображення. Центральний елемент замінюється медіаною всіх елементів зображення у вікні.

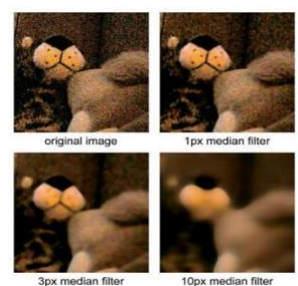

Приклад використання медіанного фільтра до зашумлення зображення <sup>з</sup> трьома різними значеннями радіусу вікна фільтрації

#### Математична морфологія

Теорія і техніка морфологічного аналізу і обробки зображень заснована на теорії множин. Розглянемо бінарну морфологію: зображення представляється у вигляді прямокутних бінарних матриць, де одиниця означає білий колір, <sup>а</sup> нуль – чорний. Для кожної морфологічної операції, так само, як і для фільтрів, необхідно ядро, яке <sup>в</sup> даному випадку називається структурним елементом .

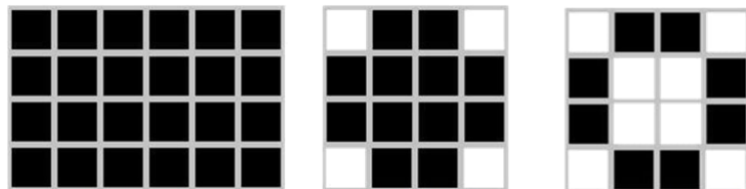

Основні структурні елементи математичної морфології

### Метод класифікації зображення: персептрон

Для вирішення завдання класифікації отриманих відфільтрованих зображень дуже ефективний метод класифікації, заснований на персептроні. Персептрон, <sup>в</sup> свою чергу, заснований на штучних нейронах – модель клітини мозку.

Штучний нейрон – зважений суматор, єдиний вихід якого визначається через його входи і матрицю ваг за формулою:

$$
y = f(u), u = \sum_{i=1}^{n} x_i w_i + x_0 w_0 A \circ B = (A \ominus B) \oplus B
$$

Навчання персептрона – обчислення таких коефіцієнтів для всіх нейронів крім вихідних, при яких значення нейронної мережі буде близькою до бажаного.

11

#### Технології

Для фільтрації зображень <sup>з</sup> принципу карток Ішіхара, була використана бібліотека OpenCV, <sup>а</sup> саме функції, які реалізують бінаризацію, фільтрацію і методи математичної морфології. На першому етапі проводилася бінаризація зображень.

OpenCV – бібліотека алгоритмів комп'ютерного зору <sup>з</sup> відкритим вихідним кодом. До першої версії розроблялася <sup>в</sup> Центрі розробки програмного забезпечення Intel. OpenCV написана на мові високого рівня (C/C ++, Python) і містить алгоритми для інтерпретації зображень, калібрування камери за зразком, усунення оптичних спотворень, визначення подібності, аналіз переміщення об'єкта, визначення форми об'єкту та стеження за об'єктом, 3D-реконструкції, сегментації об'єкта , розпізнавання жестів і <sup>т</sup>.д.

Для реалізації персептрона використовувалося готове рішення – Фреймворк keras.

Keras – це бібліотека <sup>з</sup> відкритим вихідним кодом, що дозволяє легко створювати нейронні мережі. Бібліотека сумісна <sup>з</sup> TensorFlow, Theano і іншими бібліотеками машинного навчання.

В якості алгоритму навчання використовується RMSProp –вдосконалений метод градієнтного спуску, що включає <sup>в</sup> себе метод бегущего середнього і адаптивність

#### Результати

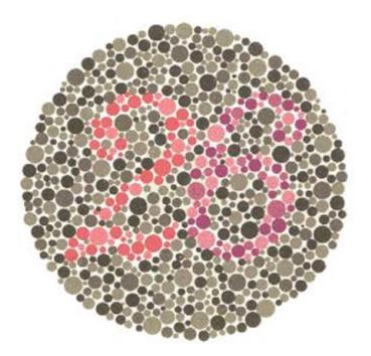

Оригінальна картка тесту Ішіхара

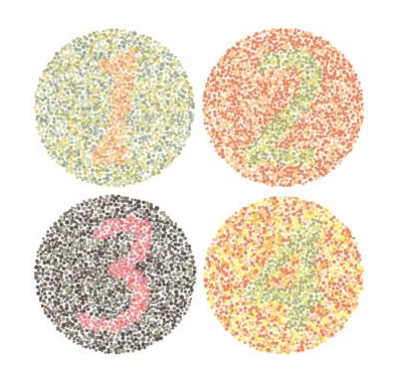

Приклади згенерованих карток

13

#### Висновок

У роботі були розглянуті методи представлення, розпізнавання і обробки зображень, розглянуті операції математичної морфології, реалізовано додаток вирішання тесту Ішіхара. Тестування було проведено на згенерованому зашумленому наборі карт Ішіхара. Етап вибору колірних каналів, відділення цифр від фону і відновлення їх форми пройшло задовільно. Вся вибірка була розділена на тестову і навчальну <sup>в</sup> співвідношенні 600/800. В результаті навчання персептрона на навчальній вибірці, точність розпізнавання на тестових даних досягла 99%.

#### ДОДАТОК Б

#### Програмна реалізація

```
ttf2png.py:
      import sys
      import os
      import subprocess
      import random
      from fontTools.ttLib import TTFont
      RESULT_PATH = "fonts"
      FONT_COUNT = 30
      BAD_FONTS =
      (B'cst ', b'rsfs', b'lklug ', b'esint', b'ani ', b'cmex', b'msam ', 
b'EagleLake')
      def gen pics (TTF_PATH, FONT_SIZE = "500"):
       \mathbf{r} \mathbf{r} \mathbf{r}Generate png picture of digits with fonts from TTF_PATH.
      \mathbf{I} , \mathbf{I} , \mathbf{I}TTF_NAME = os.path.splitext (os.path.basename (TTF_PATH)) [0]
      for i in range (10):
      name = str (i)output png = os.path.join (RESULT PATH, name + " " + TTF NAME + ".png")
      subprocess.call ([ "convert-im6.q16", "-font", TTF PATH, "-pointsize",
FONT SIZE, "-background", "#FFFFFF", "label:" + str (i), output png])
      def main ():
      # Read all fonts
      process = subprocess.Popen ([ 'convert', '-list', 'font'], stdout = 
subprocess.PIPE)
      out = process.communicate () [0]
      # Choose good fonts
      out = [x.decode ( "utf-8") for x in out.split () )if x.find (b'ttf') ! = -1 and all (map (lambda type:
      x.find (type) == -1, BAD FONTS))]
      # Choise random fonts
      ttfs = random.sample (out, FONT_COUNT)
      print ( "Generate:")
      for x in ttfs:
      print (x)
       \cdotsttfs = [ "/home/dupeljan/.local/share/fonts/GamjaFlower-Regular.ttf", \
      "/Usr/share/fonts/truetype/tlwg/Kinnari.ttf", \ "/ usr / share / fonts / 
truetype / tlwg / Laksaman-
      Italic.ttf ", \ \ \rangle"/home/dupeljan/.local/share/fonts/Lora-
      Bold.ttf ", \ \ \backslash
```

```
"/Usr/share/fonts/truetype/malayalam/Uroob.ttf"]
      \mathbf{r} \cdot \mathbf{r} = \mathbf{r}if not os.path.isdir (RESULT_PATH):
      os.mkdir (RESULT_PATH)
      for ttf in ttfs:
      gen_pics (ttf)
      print ( "Generate digits successfuly")
      if _name == 'main :
      main ()
      norm.py:
      import cv2
      import numpy as np
      import os
      DIR NAME = "fonts"
      BORDER = 1.5def gen_norm (name):
      \mathbf{r}^{\top} \mathbf{r}^{\top} = \mathbf{r}^{\top}Search contour, cut out the shape
      and insert into the center of the new picture.
      Border is the ratio of the length of square edge
      of obtained image to the larger side of the cut-out digit.
      \mathbf{r}^{\top} , \mathbf{r}^{\top}img = cv2.inread (os.path.join (DIR NAME, name + ' . png'))hsv = cv2.cvtColor (img, cv2.COLOR_BGR2HSV)
      thresh = cv2.inRange (hsv, 0, 255,0)contours, hierarchy = cv2.findContours (thresh, cv2.RETR_TREE,
cv2.CHAIN_APPROX_SIMPLE) [1:]
      try:
      x0 = (min (contours [0] [i] [0] [0] for i in range (contours [0] .shape[0])), min (contours [0] [i] [0] [1] for i in range (contours [0] .shape [0])))
      x1 = (max (contours [0] [i] [0] [0] for i in range (contours [0] .shape
[0])), max (contours [0] [i] [0] [1] for i in range (contours [0] .shape [0])))
      except IndexError:
```

```
print ( "Error to norm", name)
     return
     weight = height = int (max (x1 [0] - x0 [0], x1 [1] - x0 [1]) * BORDER)
     new img = np.zeros ((weight, height, 3), np.uint8)
     cv2. \text{rectangle} (new img, (0,0), (weight, height), (255,255,255), - 1)
     dx = int (weight / 2 - (x1 [1] - x0 [1]) / 2)
     dy = int (height / 2 - (x1 [0] - x0 [0]) / 2)new img [dx: x1 [1] -x0 [1] + dx, dy: x1 [0] - x0 [0] + dy = img [x0][1]: x1 [1], x0 [0]: x1 [ 0]]
     cv2.imwrite (os.path.join (DIR_NAME, name + '. png'), new_img)
     def main ():
     files = os.listdir (DIR_NAME)
     for filename in files:
     name, ext = os.path.splitext (filename)
     if ext == " .png":
     gen_norm (name)
     print ( "Normalize all pic in current dir")
     if name == ' main ':
     main ()
     ishihara.py
     import math
     import random
     import os
```

```
import sys
```
from PIL import Image, ImageDraw

SOURCE\_PATCH = "fonts" RESULT\_PATH = "test5"

```
GEN COUNT = 1
      try:
      from scipy.spatial import cKDTree as KDTree
      import numpy as np
      IMPORTED_SCIPY = True
      except ImportError:
      IMPORTED_SCIPY = False
      BACKGROUND = (255, 255, 255)
      TOTAL_CIRCLES = 1500
      color = lambda c: ((c >> 16) & 255, (c >> 8) & 255, c & 255)
      if sys.argv [1]:
      COLOR THEAM = int (sys.argv [1]) % 5 else:
      COLOR_THEAM = 1
      TYPE = COLOR_THEAM if COLOR_THEAM <= 3 else 3
      type 1
      if COLOR_THEAM == 1:
      COLORS_ON = [
      color (0xF9BB82), color (0xEBA170), color (0xFCCD84)
      ]
      COLORS_OFF = [
     color (0x9CA594), color (0xACB4A5), color (0xBBB964), color (0xD7DAAA), 
color (0xE5D57D), color (0xD1D6AF)
      ]
      # Type 2
      elif COLOR THEAM == 2:
      COLORS_ON = [
      color (0xb6b87c), color (0xe3da73), color (0xb0ab60)
      ]
      COLORS_OFF = [
      color (0xef845a), color (0xffc68c), color (0xef845a),
```

```
]
      # Type 3
     elif COLOR THEAM == 3:
     COLORS_ON = [
     color (0xf79087), color (0xf26969), color (0xd8859d), \ color (0xf79087)
      ]
     COLORS_OFF = [
     color (0x5a4e46), color (0x7b6b63), color (0x9c9c84),
      ]
      # Type 3 too
     elif COLOR THEAM == 4:
     COLORS_ON = [
     color (0xb6b87c), color (0xe3da73), color (0xb0ab60)
      ]
     COLORS_OFF = [
     color (0xef845a), color (0xffc68c), color (0xef845a), \ color (0xfff36b), 
color (0xffbd52)
     ]
      def generate circle (image width, image height, min diameter,
max_diameter):
     radius = random.triangular (min_diameter, max_diameter,
     max_diameter * 0.8 + min_diameter *
     0.2) / 2angle = random.uniform (0, \text{math.pi} * 2)distance from center = random.uniform (0, image width * 0.48 - radius)
     x = image width * 0.5 + math.cos (angle) * distance from center y =image height * 0.5 + math.sin (angle) * distance from center
     return x, y, radius
     def overlaps motive (image, par):
      (X, y, r) = par
```

```
points x = [x, x, x, x, x, r + r, x + 0.93, x + 0.93, x + r + 0.93, x + r + 0.93, x + r + 0.93, x + r + 0.93, x + r + 0.93, x + r + 0.93, x + r + 0.93, x + r + 0.93, x + r + 0.93, x + r + 0.93, x + r + 0.93, x + r + 0.93, x + r + 0.93, x + r + 0.93, x + r + 0.93, x + r + 0.93, x + r + 0.93, x + r + 0.93,r * 0.93]
       points y = [y, yr, y + r, y, y, y + r * 0.93, yr * 0.93, y + r * 0.93, yr* 0.93]
       for xy in zip (points x, points y):
       try:
       if image.getpixel (xy) [: 3]! = BACKGROUND:
       return True
       except IndexError:
       print ( "Exept gen")
       return False
       except TypeError:
       print ( "second exept gen")
       return False
       return False
       def circle intersection (par1, par2):
       (X1, y1, r1) = par1(X2, y2, r2) = par2return (x2 - x1) ** 2 + (y2 - y1) ** 2 <(r2 + r1) ** 2
       def circle draw (draw image, image, par):
       (X, y, r) = parfill colors = COLORS ON if overlaps motive (image, (x, y, r)) else
COLORS_OFF
       fill color = randomchoice (fill colors)
       draw image.ellipse ((x - r, y - r, x + r, y + r),
       fill = fill color,
       outline = fill_color)
```

```
def gen test (name, gen n = 0):
\mathbf{r}^{\top} is \mathbf{r}^{\top}Generate Ishihara test card
from file name.png to name + gen_n + .png
\mathbf{r} \mathbf{r} \mathbf{r}image = Image.open (os.path.join (SOURCE_PATCH, name + ".png"))
image2 = Image.new ( 'RGB', image.size, BACKGROUND)
draw_image = ImageDraw.Draw (image2)
width, height = image.size
min diameter = (width + height) / 200
max diameter = (width + height) / 75
circle = generate circle (width, height, min diameter, max diameter)
circles = [circle]
circle draw (draw image, image, circle)
try:
for i in range (TOTAL_CIRCLES):
tries = 0
if IMPORTED_SCIPY:
kdtree = KDTree ([(x, y) for (x, y, ...) in circles])
while True:
circle = generate circle (width, height, min diameter, max diameter)
elements, indexes = kdtree.query ([(circle [0],
circle [1])], k = 12)
for element, index in zip (elements [0],
indexes [0]):
if not np.isinf (element) and
circle intersection (circle, circles [index]):
break
else:
break
```

```
tries + = 1else:
while any (circle intersection (circle, circle2) for circle2 in circles):
tries + = 1circle = generate circle (width, height, min diameter, max diameter)
#print ( '{} / {} {}'. format (i, TOTAL CIRCLES, tries))
circles.append (circle)
circle draw (draw image, image, circle)
except (KeyboardInterrupt, SystemExit):
pass
name = name + "theme " + str (COLOR THEAM) + "type " + str (TYPE) + ".png"
image2.save (os.path.join (RESULT PATH, name), "PNG")
print ( "Generate" + name + "succesfully")
def main ():
files = os.listdir (SOURCE_PATCH)
if not os.path.isdir (RESULT_PATH):
os.mkdir (RESULT_PATH)
count = 0for filename in files:
name, ext = os.path.splitext (filename)
if ext == " .png":for i in range (GEN COUNT):
gen test (name, i)
count + = 1print ( "not more than" + str (len (files) - count) + "files left")
print ( "Generate test success")
if name == ' main ':
main ()
noise.py:
```

```
import cv2
import numpy as np
from random import randint
import os
SOURCE_PATCH = "test5"
RESULT PATH = "noise test5"
def add noise (name, k = 10):
\mathbf{r}^{\top}\mathbf{r}^{\top}=\mathbf{r}Add noise in each pixel of name.png.
256 / k - ratio of dispersion.
\mathbf{r} 's \mathbf{r}range = int (512 / k)img = cv2.imread (os.path.join (SOURCE_PATCH, name + ".png"))
for i in range (len (img)):
for j, x in enumerate (img [i]):
rand = [int (randint (0, \text{ range}) - range / 2) for i in
range (3)]
for k in range (3):
sum = x [k] + rand [k]if sum \leq 0:
rand [k] = 0elif 0 <sum <255:
rand [k] = sumelse:
rand [k] = 255img [i] [j] = randcv2.imwrite (os.path.join (RESULT_PATH, name + ". png"), img)
print (name + ". png" + "generated")
def main ():
if not os.path.isdir (RESULT_PATH):
os.mkdir (RESULT_PATH)
```

```
files = os.listdir (SOURCE_PATCH)
      count = 0for filename in files:
      name, ext = os.path.splitext (filename)
      if ext == " .png":add_noise (name)
     count + = 1print ( "not more than" + str (len (files) - count) + "files
      left ")
      print ( "Generate test success")
      if name = 'main ':
      main ()
      filter.py:
      import cv2
      import numpy as np
      import os
      SOURCE_PATCH = "noise test5"
      RESULT PATH = "filtred noise 5"def filter (name):
       \mathbf{I} , \mathbf{I} , \mathbf{I}Select number from name.png test card.
      Create b / w picture of it.
      \mathbf{r}rgb = cv2.imread (os.path.join (SOURCE_PATCH, name + '. png'))
      lab = cv2.cvtColor (rgb, cv2.COLOR BGR2Lab)average a = np.array (list (x [1] for i in range (len (lab)) for x in lab
[i])) .mean (\overline{)}average b = 0a = cv2.split (lab) [1]if average a <130: # MANY GREEN OR BLUE, IN A CONTRAST rgb = cv2.threshold
(a, 132,255, cv2. THRESH BINARY) [1] state = 1
      else:
     average b = np.array (list (x [2] for i in range (len (lab)) for x in lab
[i])) .mean (\overline{)}if average b <135: # LITTLE RED => RED CHANNEL DARK, IN A CONTRAST
      state = 2rgb =
```

```
cv2.threshold (a, 0,255, cv2.THRESH_BINARY + cv2.THRESH_OTSU) [1] # else:
      state = 3 # GATATO YEPBOHOTO => MANY RED => RED CHANNEL LIGHT, IN RED
CONTRAST
      rgb =
      cv2.threshold (cv2.split (rgb) [2], 227,255, cv2.THRESH_BINARY) [1]
      rgb = cv2.bitwise not (rgb)kernel opening = np.ones ((2,2), np.uint8)
      kernel closing = np.ones ((12, 12), np.uint8)
      opening = cv2.morphologyEx (rgb, cv2.MORPH_OPEN, kernel_opening) closing 
= cv2.morphologyEx (opening, cv2.MORPH_CLOSE,
      kernel_closing)
      dst = cv2.medianBlur (closing, 5)
      cv2.imwrite (os.path.join (RESULT_PATH, name + ". png"), dst)
      print (name + ". png filtered")
      def main ():
      if not os.path.isdir (RESULT_PATH):
      os.mkdir (RESULT_PATH)
      files = os.listdir (SOURCE_PATCH)
      for filename in files:
      name, ext = os.path.splitext (filename)
      if ext == " .p<sub>ng</sub>" :filter (name)
      if name = 'main ':
      main ()
      network.py
      from keras.utils import to categorical
      from keras import models
      from keras import layers
      import numpy as np
      import os
      import cv2
      TEST PATH = "filtred noise 5"
      DATASET PATH = TEST \overline{P}ATH + " dataset" + ".npz"
      TRAIN_COUNT = 800
      def create dataset () :
      \mathbf{r} , \mathbf{r}Generate BORDER in file DATASET_PATH.npz element "dataset"
      \mathbf{I} \mathbf{I} \mathbf{I}images = list ()labels = list()files = os.listdir (TEST_PATH)
     for filename in files:
     name, ext = os.path.splitext (filename)
      if ext == " .png":img = cv2.imread (os.path.join (TEST_PATH, name + '. png'))
      img = np.compress ([True], cv2.resize (img, (28,
      28)). Reshape (784,3), axis = 1)
      images.append (img)
      labels.append (int (name [0]))
```

```
np.savez (DATASET_PATH, dataset = np.array ([images, labels]))
      def get dataset (path = DATASET PATH):
      \mathbf{r} , \mathbf{r}Generate BORDER from file DATASET_PATH.npz
      \mathbf{r} \cdot \mathbf{r} = \mathbf{r}data = np.load (path) [ 'dataset']
      return (np.stack (data [0], axis = 0), np.stack (data [1], axis = 0))
      def create network ():
      images, labels = get_dataset ()train images, test images = images [: TRAIN COUNT], images [TRAIN COUNT:]
      train labels, test labels = labels [: TRAIN COUNT], labels [TRAIN COUNT:]
      network = models.Sequential ()
      network.add (layers.Dense (512, activation = 'relu', input shape = (28 *28,)))
      network.add (layers.Dense (10, activation = 'softmax'))
      network.compile (optimizer = 'rmsprop', loss = 
'categorical crossentropy', metrics = [ 'accuracy'] )train images = train images.reshape ((TRAIN COUNT, 28 * 28)) train images
= train images.astype ( 'float32') / 255
      test images = test images.reshape ((len (images) - TRAIN COUNT, 28 *28))
      test images = test images.astype ( 'float32') / 255
      train labels = to categorical (train labels)
      test \bar{l}abels = to \bar{l}ategorical (test labels)
      network.fit (train images, train labels, epochs = 5, batch size = 128)
      test acc = network.evaluate (test images, test labels) [1] print (
"Accuracy:\overline{N}, test acc)
      def main ():
      create_dataset ()
      create network ()
      if _name == 'main :
      main ()
```